## **Administering SQL Inventory Manager**

The Administration tab gives you easy access to manage SQL Inventory Manager options such as users, licenses, instances, tags, alert emails, discovery, and health checks.

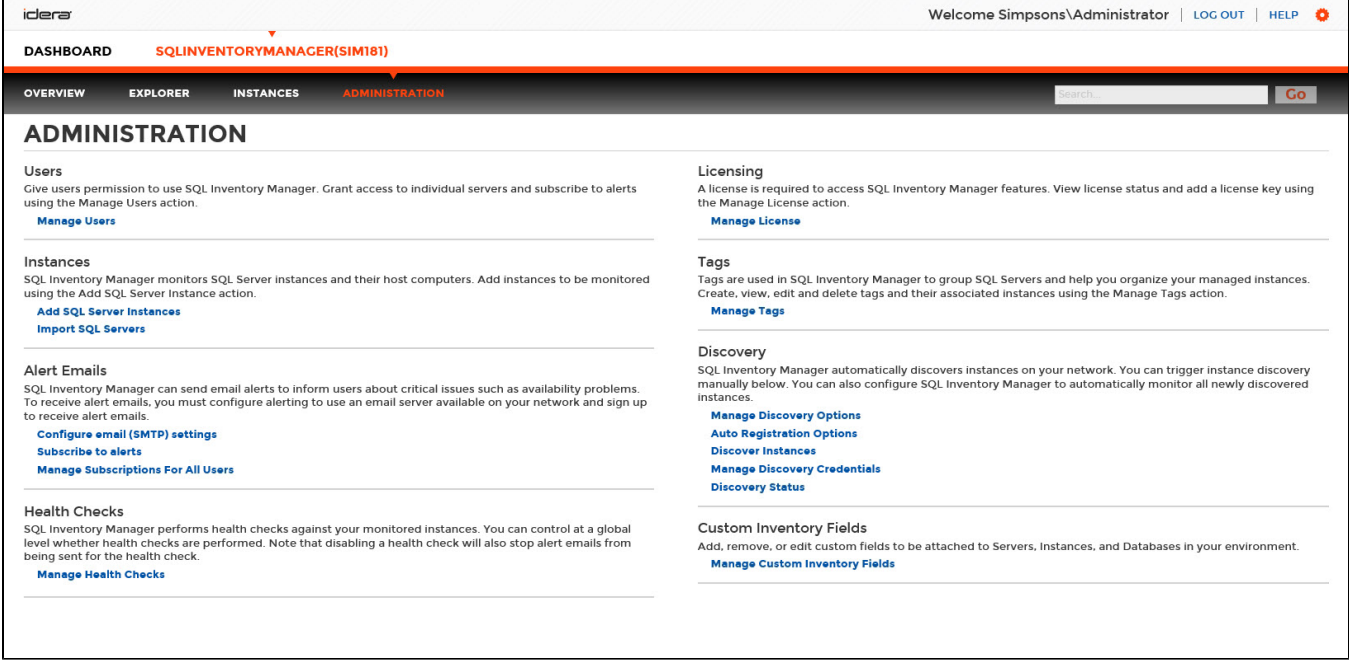

For more information about each option and what configuration settings are available for you, go to each respective section.

Need more help? Search the [Idera Customer Support Portal.](https://idera.secure.force.com/)

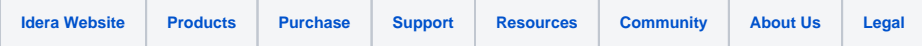